#### **Introduktion til materialepas**

Velkommen til den første version af Digital Construction Materiale Passport (DCMP) ! Som så meget andet software der lanceres forventes en del tilretning i de kommende versioner, ligesom en række funktioner styrkes fremadrettet. F.eks en dansk version, når oversættelsen foreligger. Så indtil videre arbejdes med en engelsk version, der har den fordel, at den kan anvendes i hele EU og resten af verden.

Materialepasset deklarerer vigtig information om et produkt. F.eks om indholdsstoffer, kemi anvendt i produktionen og dets evne til at indgå i det cirkulære eller bæredygtige byggeri og fremtidige ressourcestrømme. Fra starten har det været tænkt digitalt og med anvendelse i hele verden.

Oplever du noget der ikke virker vil vi være taknemmelige over at få en besked om det, så formatet hele tiden forbedres og afspejler markedets behov.

Materialepasset er open source og udviklet i open data format. Data kan derfor nemt gemmes og udveksles.

------------------------- PROCES --------------------------

# **LEVERANDØRER:**

### **1. Udfyld materialepasset via**

www.BygDok.dk (under Materialepas). Du skal først oprette en profil. Det er gratis. Eller gå til [www.materialpass.org](http://www.materialpass.org/) /<https://materialpass.org/download/#Download>

Gå til enten BygDok eller Materialpass.org og tryk på DCMP Editor ikonet Du skal herefter downloade editoren og installere den på din computer. Du får muligvis en besked om at der kræves administrations-log in for at kunne komme videre.

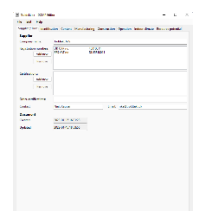

Når app'en er installeret åbner DCMP-editoren op og er klar til udfyldnng:

Udfyld data i DCMP editoren. Der er mouse-over tekst på langt størstedelen af parametrene, der forklarer hvad der efterspørges.

#### **2. Gem data (i xml format)**

- I eget system
- I kommende database hos BygDok
- Øvrige, endnu ikke kendte muligheder.

Materialepassets data kan gemmes lokalt på eget system. Med tiden vil BygDok rumme mulighed for at data kan blive søgbare og at pdf versioner kan indgå i BygDoks database.

#### **3. Evt. tredjepart (ideelt)**

- Evaluering (er data korrekte, er der fejl I leverandørens oplysninger?)
- Vurdering (Kvalitetorganisationer som SundaHus)
- Certificering (til type 1 certificeringer som Svanemærkning eller lign.)

Materialepassets data kan med fordel sendes til en uafhængig tredjepart hvis leverendører eller producenten ønsker at styrke kvaliteten af passet. MAterialepassets data en deklaration af produktet. Med en uafhængig tredjeparts kvalitetssikring styrkes datas troværdighed, og hjælper værdikædens øvrige brugere ved at garantere datas korrekthed.

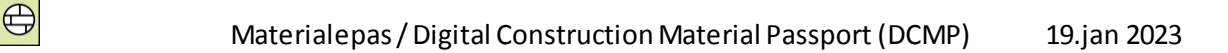

# **Rådgiver / Indkøber / Bygherre / Udførende**

## **4. Søgning**

- BygDok Database
- Leverandørs hjemmeside

Nu er data klar til at kunne anvendes af en række af byggeriets aktører. Bygherrer ønsker måske, at undersøge specifikke produkter, inden krav om materialepas indskrives i udbudsmaterialet.

Rådgivere skal hurtigt kunne navigere i de mange produkter på markedet, og de udførende skal kunne leve op til og dokumentere de krav, der angives i udbudsmaterialet. Det glæder alle entreprisetyper.

## **5. Screening og selektering**

- Egne og andres krav
- Taxonomi
- Bygningscertificering (f.eks Svanemærkning, DGNB; Breeam, LEED m.fl)

Nu er en dybere undersøgelse af et produkt mulig, og eventuel sammenligning er enkel. Er man fagentreprenør vil man let kunne finde de parametre i materialepasset, der dokumenterer opfyldelse af udbudskrav. F.eks fri-for PVC, nanopartikler eller om det kan leve op til Taxonomi krav nr. 5/ Polution Prevention.

Efter screening og sammenligning er valg af et produkt foretaget på et informeret beslutningsgrundlag.

#### **6. Indarbejdelse i udbudskrav**

Overblik over hvilke produktkategorier man med fordel kan stille krav til I udbudsmaterialet hvis man ønsker materialepasset anvendt både I selekteringsproces og som documentation.

#### 7.**Dokumentation**

Uploades som aftalt I IKT afltale (til BIM model, i en mappe, i en cloud løsning, til bloc chain etc.)

Som det er almindelig praktis skal der ved kontraktsindgåelse specificeres hvordan og hvor dokumentation skal leveres. Materialepassets dataoploades som aftalt.

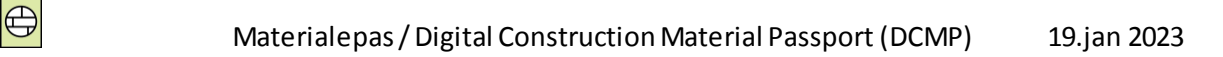

# **Driftsorganisation / Bygningsejer**

## **8. Søgning i eget system, digital FM model eller database**

- Planlægning og årshjul
- Udskiftninger og valg af produkter
- Retursystemer og adskillelse

# **Nedtager / Udførende til renoveringer**

## **9. Planlægning og håndtering**

- -Retursystem
- -Produkthistorik
- -Adskillelse og genopførelse

Eller valg af nye produkter, der opfylder nye krav med udgangspunkt i de krav der sidste blev stillet

## **Ressourceforhandler/ mægler**

## **10. Søgning**

- Karakteristik og kvalitet af ressourcer
- Værdisætning af ressourcer
- Screening af aftagerpotentialer

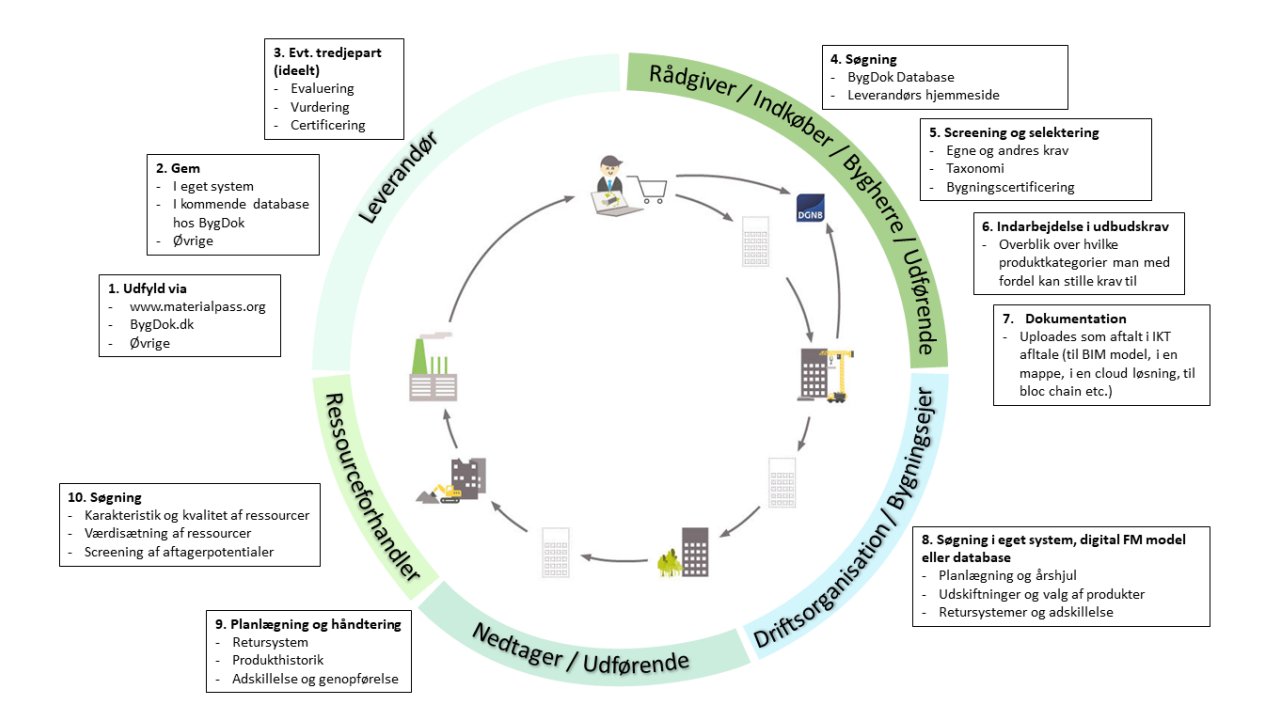